# Dancing Bears крякнутая версия With License Key Скачать бесплатно без регистрации X64

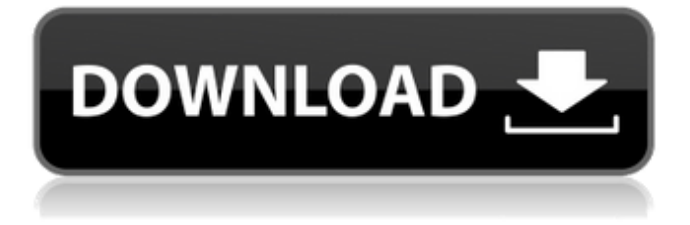

# **Dancing Bears Crack+ Activation Key (Updated 2022)**

Танцующие медведи — это динамичная заставка. Он показывает вам красивые картинки анимированных танцующих плюшевых мишек через случайные промежутки времени. Заставка знакомит вас с большим выбором медведей из разных этнических групп. У каждого медведя свой характер и стиль пения. Это идеальная заставка, которая будет щекотать вашу забавную кость, вальсируя по вашему экрану. Функциональность Танцующих Медведей: Экранная заставка, так что вам не нужно останавливать компьютер, чтобы увидеть его.

# Красивые картинки танцующих мишек в различных шкурах. Медведи танцуют на вашем экране. Вы можете выбрать разные темы и звуки для медведей. Случайный выбор медвежьих танцев. Вы можете изменить их характеристики, скорость, громкость и движения. Вы можете прочитать справочную информацию об истории каждого медведя. Каждый медведь имеет свою индивидуальность, стиль пения и историю. Мощный инструмент для украшения вашего рабочего стола медведем по вашему выбору. Файлы справки включены. - Описание зарегистрированной версии Dancing Bears Torrent Download: При покупке Dancing Bears 2022 Crack вы получаете зарегистрированную версию со всеми дополнительными функциями. Он имеет почти такой же функционал, как и бесплатная версия Dancing Bears. В зарегистрированной версии есть 9

сможете выбрать любой из них, используя меню дизайна, пола, цвета кожи и действий, таких как танцы, скалолазание, смех, еда, танцы и пение. Каждый медведь имеет случайный набор режимов и цветов. Если вы допустили ошибку, у вас есть возможность ее исправить. Ограничения зарегистрированной версии Dancing Bears: - Медведи - это цифровые изображения. (Единственным недостатком этой функции является то, что она не может сохранить медведя в виде изображения. Это означает, что вам нужно загружать медведя с компьютера каждый раз, когда он вам нужен.) - Медведей нельзя изменить. - Вы можете сохранить любого медведя в качестве изображения. - Зарегистрированная версия несовместима с программным обеспечением Mac. Вы можете прочитать руководство по использованию и справочные файлы

Dancing Bears для получения информации о том, как установить программу, выполнять ее основные функции, изменять своих мишек и удалять их с вашего компьютера. Он поддерживается обычной экранной заставкой Windows и Windows Easy Sound, поэтому вы можете использовать его как скринсейвер и как музыкальный проигрыватель. Однако его функциональные возможности намного шире и мощнее. Танцующие медведи Скачать:

# **Dancing Bears Activator PC/Windows (2022)**

Смотрите танцующих медведей - яркую и веселую заставку от смеха! Эта яркая, яркая заставка подарит вам хорошее настроение! Танцующие медведи продолжают танцевать на вашем рабочем столе, попутно отображая различные звуковые и музыкальные эффекты. Просто установите и

наслаждайтесь! Милая и забавная анимация с милым и симпатичным медвежонком, который пощекочет ваши смешные кости и оставит вас в хорошем настроении. Твои родители уехали из города, и дом у тебя один. Пришло время заслуженно вздремнуть и подготовиться к мечтам обо всем, что вы собираетесь сделать сегодня. Но в твоей спальне холодно, твоя кровать пуста, а тебе еще нужно закончить кучу домашней работы. Что вы должны сделать в первую очередь? Конечно, вы можете начать с создания следующей презентации PowerPoint! Парой щелчков мыши вы можете открыть презентацию и ввести всю информацию о презентации, включая текст, таблицы и мультимедиа. Мгновенный тостер позволяет быстро и легко заказать любую пиццу и передать ее своим друзьям менее чем за минуту. Мгновенная пицца — состоит из изображения пирога, меню, номера

телефона, текста и коробки с пиццей. Мгновенный тостер позволяет быстро и легко заказать любую пиццу и отправить ее своим друзьям. Какой хит! Подарите своим друзьям тостер быстрого приготовления, чтобы они сами заказали пиццу, и сыграйте в веселую игру, чтобы скоротать время в ожидании. V3.06 \*Новая система\*\_Новое меню папок\*Новая строка меню\*Новое описание строки меню\*Строка меню теперь появляется на всех рабочих столах\*Установлен новый значок для строки меню\*Значок входа теперь перемещен в строку меню\*Новое меню для большей поддержки для пользовательских значков приложений \* Теперь можно использовать значок меню, чтобы закрыть активное приложение \* Меню «Новая папка», чтобы разрешить открытие пользовательских папок Единственное, что вам нужно сделать, это дважды щелкнуть строку меню, и теперь вы

увидите новый пункт строки меню с новым пунктом в строке меню под названием «Новый элемент Finder».Этот новый пункт меню позволит вам создать новую папку в любом месте на вашем компьютере. На вашем компьютере может быть сколько угодно таких новых папок. Как насчет папки с именем «Документы»? Как насчет одного для "Музыки"? Как лучше всего создавать папки на компьютере, смотрите 1709e42c4c

## **Dancing Bears Crack +**

Если вы ищете забавные темы, чтобы сделать ваш рабочий стол более интересным, Танцующие медведи определенно будут вашим лучшим выбором. Вы можете использовать его для двух основных целей. Во-первых, вы можете использовать его, чтобы подготовиться к важной встрече, важной конференции или просто повеселиться. Или просто погуляйте с медведем по офису; это наверняка заставит ваших коллег посмеяться. А вовторых, вы можете использовать его для демонстрации вашего личного стиля жизни. Например, если у вас есть страсть к танцам, вы можете показать миру медведей, насколько вы грациозны и проворны. Инструкция по установке: 1. Установите бесплатно! Вот и все, теперь вы можете наслаждаться Танцующими медведями и всем

весельем на своем рабочем столе! Забавная заставка для Windows 7, 8, 10 и 11. Интерактивные обои с прыгучим ребенком в качестве заставки и обоев. Описание танцующих медведей: Если вы ищете забавные темы, чтобы сделать ваш рабочий стол более интересным, Танцующие медведи определенно будут вашим лучшим выбором. Вы можете использовать его для двух основных целей. Во-первых, вы можете использовать его, чтобы подготовиться к важной встрече, важной конференции или просто повеселиться. Или просто погуляйте с медведем по офису; это наверняка заставит ваших коллег посмеяться. А во-вторых, вы можете использовать его для демонстрации вашего личного стиля жизни. Например, если у вас есть страсть к танцам, вы можете показать миру медведей, насколько вы грациозны и проворны. Имеет встроенную 3D заставку, выбирай захватывающую анимированную сцену

среди 9 анимаций! Инструкция по установке: 1. Установите бесплатно! Вот и все, теперь вы можете наслаждаться Танцующими медведями и всем весельем на своем рабочем столе! Интерактивная заставка для Windows 7, 8, 10 и 11 и новейших!Представьте экран цветов и заставку танцующих медведей.Заставка привлекательна и ярка; увидеть все цвета цветов.Завораживающий 3D-эффект и великолепная анимация делают эту заставку великолепной. Как будто милые танцующие мишки мешают запуску заставки, вам просто нужно щелкнуть мышью, чтобы вернуть их на место. Описание танцующих медведей: Если вы ищете забавные темы, чтобы сделать ваш рабочий стол более интересным, Танцующие медведи определенно будут вашим лучшим выбором. Вы можете использовать его для двух основных целей. Первый,

### **What's New In?**

Танцующие медведи — это скринсейвер, который представит вам танцующего плюшевого мишку, который будет щекотать ваши забавные кости, вальсируя по экрану. Ограничения: [] В условно-бесплатной версии всего 3 разных мишки, в зарегистрированной — 9. Это один из многих сортов кофе, которые я пробовал в @Kanbar\_Coffee. Мне нравится разнообразие вкуса и то, что я не чувствую ничего общего со всеми кофейными зернами. И скорость, с которой облако исчезает, впечатляет! Мне еще предстоит попробовать все портфолио, но я чувствую себя комфортно, давая рекомендации. Со временем попробую и дегустационные заметки. Я также с нетерпением жду эспрессо. PS: я никак не связан с Канбаром. Мне просто очень нравится их кофе. В: iOS - Как загрузить другой UIView в UITableViewCell при выполнении

текстового поиска? У меня есть поиск tableView с UIWebView внутри каждой ячейки. Когда я что-то ищу и вижу результаты, у первого есть значок «Показать больше». Я пытаюсь показать тот же результат без значка. Когда пользователь щелкнет по нему, он покажет новый UIWebView с теми же данными. Я пробовал с tableView:cellForRowAtIndexPath с [result isEqualToString:...]. Но в первый раз, когда он равен, html веб-просмотра пуст, и я получаю сбой. Как я могу загрузить это новое представление, если результат не равен первому? Обновление: мне пришлось перейти к переключателю, который перебирает все строки, и когда первый равен, я пропускаю его. А: Вам нужно использовать разных делегатов для первой и второй ячейки. Произнесите два разных массива для делегатов и верните первый массив по завершении поиска, а второй массив по ячейке без

завершения поиска. А: В качестве обходного пути вы можете скопировать исходный код следующим образом: - (UITableViewCell \*) tableView: (UITableView \*) tableView cellForRowAtIndexPath: (NSIndexPath \*) indexPath { если (самопоиск) { //ваш исходный код } еще { //добавляем сюда новый код } } 1. Область изобретения Настоящее изобретение относится к интегральной схеме

# **System Requirements For Dancing Bears:**

БАРАН: Windows 7, Windows 8 и Windows 8.1 Требуется 8 ГБ оперативной памяти. Графический процессор, совместимый с DirectX 11, и распространяемый компонент Microsoft Visual C++ Разрешение 1366x768 или выше Процессор: двухъядерный с тактовой частотой 2,0 ГГц Intel HD Graphics 2500 или аналогичный Порт USB: А-220-0299 У-220-0299 А-220-0299 А-220-0299 Другой: Драйвер устройства или соответствующее программное обеспечение эмулятора для эмуляции устройства, например